**MONOGRAM Pump Crack [Win/Mac]**

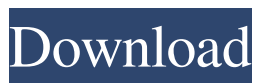

**MONOGRAM Pump With Product Key [Win/Mac] (2022)**

 $\left[2\right]$  2 types of notifications (pull & push) ■ It supports both push-mode and pullmode  $\overline{?}$  Uses one RX and one TX resource which is user selectable  $\overline{?}$  One can use filter selector to switch between the pull and push modes (often media type is known but downstream/upstream direction is not) ■ Upstream filter can use asynchronous reader to get data and send it to

downstream (pull-mode), or it can use push-mode to send upstream data to downstream (push-mode)  $\boxed{?}$  Can detect and deliver various types of media including H.264 bitstream, h.264 transport stream, h.264/aac and mp4a-10/20 (PS)  $\Omega$  It can support both DTS and PCM streams and of course MPEG-TS/PS (either in 8-bit or 10/20 bit). **D** User selectable stream type is application specific  $[$  All of its supported protocols are MPEG-TS/PS with the MPEG-TS/PS bitstream format(e.g. h.264 stream).  $[$ ] It can handle DTS stream as well if necessary, but it is not user selectable ? Several states can be shared between the

upstream filter and downstream filter 2 Pull-mode has better performance and better reliability  $\Omega$  There is no impact on the downstream filter (except that the upstream filter can cause a filter stall)  $\left[ \mathbb{Z} \right]$  G.711 Audio support (audio part for pull-mode is always enabled)  $[$ G.722 Audio support (audio part for pull-mode is always enabled)  $\boxed{?}$  The filter can read the start/end of the incoming data (like a SPDIF source  $[$ ] 2 filters (pull/push) are supported with different settings ? Resizable (snap) range if too large for 32 bits @FSK/16kHz (for definition, see 9.2.4.5.4.1 FSK) ? FSK is 16, 32, 50, 62, 125, 156, 250, 312, 312.5, 625,

## 742.5, or 1,000 Hz DAWUGraph-based Filter with G.711/G.722 Audio Support Audio/MIDI Filter 1 This is a simplified G.

**MONOGRAM Pump Crack + Serial Number Full Torrent Free Download [Win/Mac]**

1.Initialized the filter with pre-defined configs 2.Provides up-stream protocol support to upstream reader 3.Pushes forward the data from the upstream reader 4.Pushes forward the data to downstream writer DOWNSTREAM READER PROTOCOL Please read it to get the io-tcpip specification at user space level. MONOGRAM Pump Filter Table: PID Type Interface Protocol 1

CD DVB\_PICOMMONOGRAM\_IO PUSH\_PROTOCOL 2 CD DVB\_PICO MMONOGRAM\_IO\_PULL\_PROTO COL 3 CD DVB\_PICOMMONOGRA M\_IO\_PUSH\_PULL\_PROTOCOL 4 CD DVB\_PICOMMONOGRAM\_IO MULTIPATH\_PROTOCOL 5 EX VIDEO DVB\_PICOMMONOGRAM\_I O\_EXECUTIVE\_PROTOCOL 6 UP D VB\_PICOMMONOGRAM\_IO\_UPST REAM\_PUSH\_PROTOCOL 7 UP DV B\_PICOMMONOGRAM\_IO\_UPSTR EAM\_PULL\_PROTOCOL 8 UP DVB PICOMMONOGRAM\_IO\_UPSTRE AM\_PUSH\_PULL\_PROTOCOL 9 UP DVB\_PICOMMONOGRAM\_IO\_MU LTIPATH\_UPSTREAM\_PROTOCOL

10 UP DVB\_PICOMMONOGRAM\_I O\_MULTIPATH\_UPSTREAM\_DAT APOLL\_PROTOCOL 11 UP DVB\_PI COMMONOGRAM\_IO\_MULTIPAT H\_UPSTREAM\_PULL\_PROTOCOL 12 UP DVB\_PICOMMONOGRAM\_I O\_MULTIPATH\_UPSTREAM\_PUSH PULL\_PROTOCOL Iniilized with below settings: 1.FilterHeaderTable / Filters = "IO\_MONOGRAM\_STD\_P0 0\_UPSTREAM\_P00" 2.FilterElementTable / Elements = "IO \_MONOGRAM\_STD\_P00\_UPSTREA M P00" 3.Init Element / Interface = 6a5afdab4c

**MONOGRAM Pump Crack + [March-2022]**

------------------------------ - Filter is designed to be used with another filter in pull-mode (upstream) and can easily work in push mode (downstream) when there is no direct connection between filters. - It combines and merges all packets received from the upstream filter into one full-featured PUTUP Packet (Monogram Full-Packet) to be delivered to the downstream filter. - Monogram Full-Packet contains all the information received from the upstream filter including the Timestamp, Rate Control Information and Subpictures in order to be used by

downstream filter as a whole. - There is no need for sequence numbers. - Monogram Full-Packet is highly resistant to delays caused by speed changes or loss of packets. - Monogram Full-Packet allows for frame or time resynchronization between the upstream and downstream filters. - Monogram Full-Packet supports many additional configuration options to ease implementation and allow for special encodings such as QT-Time-varying bitrate or any other customized QT-Packet. - The full-featured Monogram Full-Packet is also the best solution for IP Security Video Networks. This solution allows one to add IP Security

## Generic Framing Procedure (Generic-GFP) to the Monogram Full-Packet. - Monogram Full-Packet is backwards compatible with any codecs and can be used with modern video standard such as MPEG-TS/MPEG-PS, DV/DVCPro, DVCPro-HD, DVCPRO/DV-PRO-HD, DVD-Video, AVCHD, AVC, HDTV, HEVC and XDCAM HD (as well as any other format that does not require packet resynchronization). - Monogram Full-Packet has been improved to fully meet RTSP and TS Standard (as defined by RFC2326) which provides for accurate Timestamp positioning. - Monogram Full-Packet is highly resistant to lost packets and is auto-

detecting the media type and maintains a positive bit rate. - Monogram Full-Packet can be used with any other filter to deliver a filtered MPEG-TS to further processing or processing with any other filter. Monogram Full-Packet Features:

Allows for a fast start with common downstream filters such as VLC, Windows Media Player, Metasploitable, Squeeze or even a complete MPEG

--------------------------------------- -

**What's New in the MONOGRAM Pump?**

- Read data in pull-mode from upstream filter via IAsyncReader - Detect the media type by providing the same type as the upstream filter - Deliver the data in push-mode to downstream filter via IAsyncWriter - Supports various media types by setting property in constructor - Output only M-JPEG/NTSC-PAL/SECAM - Minimal size in monogramD.h is actually written in stream.cpp file. (MonogramD is responsible for real-time detection) - Do not include "root" in directory path for building - Do not include multimedia library or jpeg library (the library is what you need to build the sample code) - Do not include pm.h (for debug use) Transparency object (frame buffer) that supports direct

## storage of image data. You can output only to byte image data without being

dependent on Gdk or GDK-Pixmap. It also supports setting image

transparency with Gdk or GDK-Pixmap transparent color. #define

M\_ATOM\_RENT 0x00000080 #define M\_ATOM\_RELEASE 0x00000100

extern GdkColormap

\*GdkCurrentColormap; typedef struct

\_MPG123\_THREAD\_INFO { GThread \*thread; MPG123\_CH \*pMPEG1Output; MPG123\_CH \*pMPEG2Output; char \*feedback; char \*retry; MPG123\_CH \*pMPEG1Input; MPG123\_CH \*pMPEG2Input; MPG123\_CH \*pEBUOutput;

## MPG123\_CH \*pEBUInput; MPG123\_CH \*pAACOutput; MPG123\_CH \*pAACInput; MPG123\_CH \*pVBIOutput; MPG123\_CH \*pVBIInput; unsigned nOutputs; unsigned nInputs; unsigned nChannels; unsigned frame\_size; unsigned nRetries; unsigned mode; unsigned current\_output; unsigned current\_input; unsigned nThreads; unsigned \_pad[6]; }

Minimum: OS: Windows 8, Windows 7, Windows Vista, Windows XP (32-bit & 64-bit), or Mac OS X (10.6) Processor: Intel Core 2 Duo, AMD Athlon 64, or better Memory: 2 GB RAM Graphics: Nvidia GeForce 6800 / ATI Radeon HD 2000 or better Hard Drive: 4 GB available space Recommended: OS: Windows 8, Windows 7, Windows Vista, Windows XP (32-bit & 64-bit), or Mac OS X

- [https://sharingfield.com/upload/files/2022/06/q5XhCdZfi6HIY26qYaWU\\_08\\_a303d116f6dce4a8eb007b0e6cba6d93\\_file.pdf](https://sharingfield.com/upload/files/2022/06/q5XhCdZfi6HIY26qYaWU_08_a303d116f6dce4a8eb007b0e6cba6d93_file.pdf) [https://moulderp.it/wp-content/uploads/2022/06/DreamPlan\\_Home\\_Design\\_Software\\_\\_Latest\\_2022.pdf](https://moulderp.it/wp-content/uploads/2022/06/DreamPlan_Home_Design_Software__Latest_2022.pdf) [https://womss.com/wp-content/uploads/2022/06/Mitec\\_XML\\_Viewer.pdf](https://womss.com/wp-content/uploads/2022/06/Mitec_XML_Viewer.pdf)
- <https://treradnerlesskyget.wixsite.com/craninnanhalf/post/microsoft-bing-maps-3d-virtual-earth-3d-march-2022> <https://medeniyetlerinikincidili.com/wp-content/uploads/2022/06/JIRA.pdf>
- <https://murmuring-depths-52563.herokuapp.com/wonhas.pdf>

<https://talentoazul.cl/wp-content/uploads/2022/06/marcmark.pdf>

[https://canadiantogrow.com/wp-content/uploads/2022/06/Network\\_Configuration\\_Management\\_STD.pdf](https://canadiantogrow.com/wp-content/uploads/2022/06/Network_Configuration_Management_STD.pdf) [https://www.solinf.info/wp-content/uploads/2022/06/EDIROL\\_PCR\\_Editor\\_\\_Crack\\_\\_For\\_Windows.pdf](https://www.solinf.info/wp-content/uploads/2022/06/EDIROL_PCR_Editor__Crack__For_Windows.pdf) <https://hotes-insolites.com/wp-content/uploads/2022/06/domkar.pdf>